The book was found

# **Logic Pro X - How It Works: A New Type Of Manual - The Visual Approach**

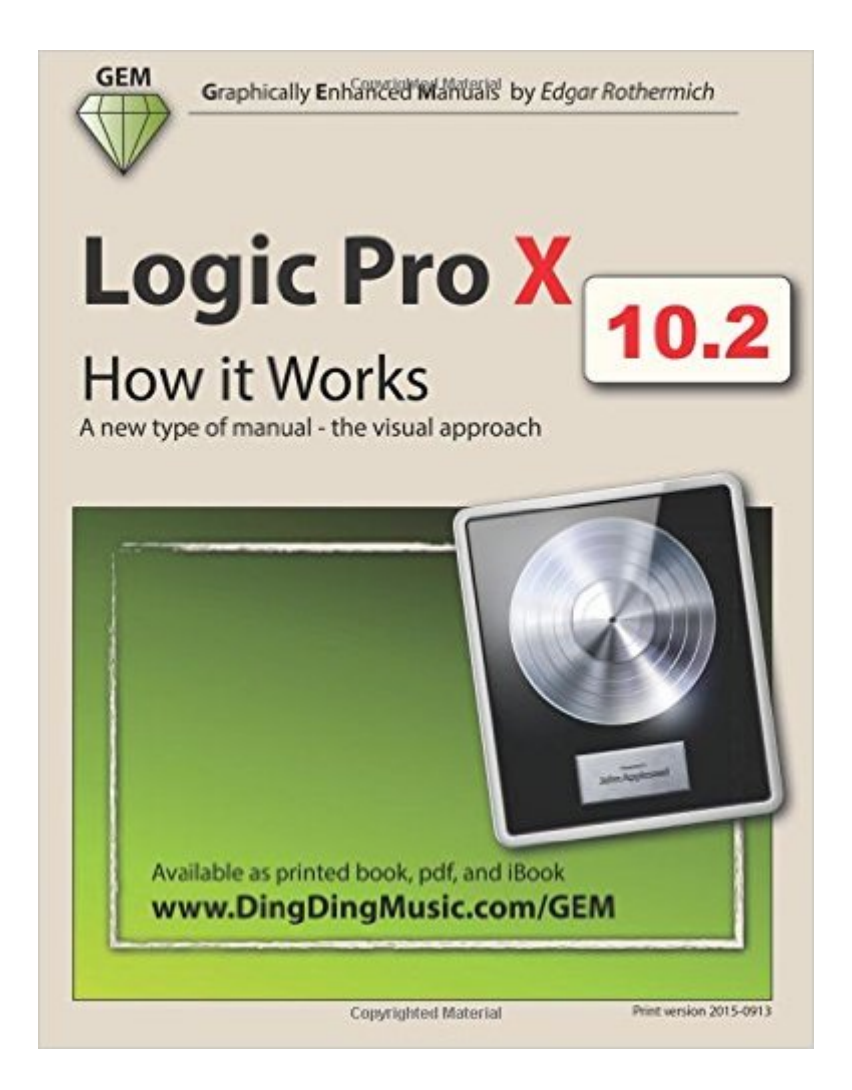

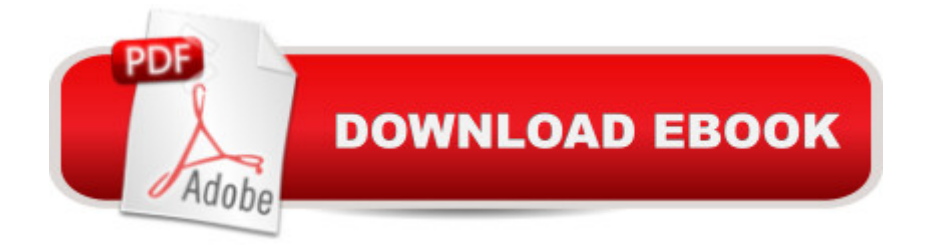

#### **Synopsis**

This book is also available as a pdf download for \$15 from my website DingDingMusic.com/Manuals !!! NEW-REVISED 10.2 Â 10.2 Â 10.2 Â 10.2 - NEW-REVISED !!! This book is the brand new, updated, and revised edition (released 2015-0915), based on the latest version of Logic Pro X v10.2. "Logic Pro X - How it Works" and its companion book "Logic Pro X - The Details" are the first and only up-to-date books on the market for Logic Pro X v10.2 (The book cover might still show 10.1 due to 's database update cycle). Other Logic books on the market are still based on older versions of Logic Pro X, which is problematic. Due to the many changes in the recent Logic updates, older Logic books are confusing to the reader with their incorrect descriptions of features and workflows. "Logic Pro X - How it Works" was not only the first manual available for Apple's new music production app "Logic Pro X", it is the most comprehensive one. On 396 letter size, full color pages, the  $\hat{A}$  author explains the app in great detail with additional background information that is often required to fully understand specific features. Many of the information regarding the functionality of Logic Pro X is found neither in the official documentation nor anywhere else. Logic Pro X is a very deep and sometimes complex application that users (beginners and pros alike) often struggle with. This is where the unique approach of the Graphically Enhanced Manuals series come in. No matter how complex or complicated the subject is, the author provides easy to understand graphics and diagrams that let the reader understand and master the material. The follow-up books "Logic Pro X - the Details (part 1)" and "Logic Pro X - The Details (part 2) cover the more advanced topics What are Graphically Enhanced Manuals (GEM)? They're a new type of manual with a visual approach that helps you UNDERSTAND a program, not just LEARN it. No need to read through 500 of pages of dry text explanations. Rich graphics and diagrams help you to get that "aha" effect and make it easy to comprehend difficult concepts. The Graphically Enhanced Manuals help you master a program much faster with a much deeper understanding of concepts, features and workflows in a very intuitive way that is easy to understand. Testimonials: Readers love this unique way of learning applications no matter how easy or complicated the app might be. Here are some responses from satisfied customers: "I wish all the manuals on software were like yours!" - Giovanni C."You have the gift of making difficult concepts understandable" - William B."Your style is the most informative and clear I have ever seen" - Mark D."Great stuff Edgar! I bought your other Logic GEM books and love em..." - freeform"Thank you so much for your fantastic guides; I've learned so much!" - Brandon B."I love your manuals."  $\hat{A}$  - Eli.  $\hat{A}$  "Love your writing!" - Magnus N"Your book is awesome" - Geoff S."I am really impressed by the quality and the user-friendliness of the book" - Giovanni "I cannot praise you enough, you are great at this" - Scot C."Thanks for a

fantastic series of books - just what the doctor ordered." - Peter W."Many thanks for the effort you put into these books. A true gem". - Alan M

## **Book Information**

Paperback: 396 pages Publisher: CreateSpace Independent Publishing Platform (November 7, 2013) Language: English ISBN-10: 1492128988 ISBN-13: 978-1492128984 Product Dimensions: 8.5 x 0.9 x 11 inches Shipping Weight: 2.5 pounds (View shipping rates and policies) Average Customer Review: 4.7 out of 5 stars  $\hat{A}$   $\hat{A}$  See all reviews  $\hat{A}$  (59 customer reviews) Best Sellers Rank: #77,758 in Books (See Top 100 in Books) #12 in Books > Computers & Technology > Digital Audio, Video & Photography > Digital Audio Production #46 in  $\hat{A}$  Books > Arts & Photography > Music > Recording & Sound

### **Customer Reviews**

I've been using Logic since Notator 2.0. I'm a Logic trainer, I teach classes on it, I tutor people and I author instructional videos on Logic. Despite my deep background, I ALWAYS learn things from Edgar's manuals. This one is no exception. His ability to analyze and explain Logic is wonderful. As stated in the title, a great resource for anyone wanting to understand how Logic really works.

I bought this book via .co.uk and I am very pleased of this purchase and of its quick delivery. I consider that for quickly learning Logic Pro X this is a "must have" book, due to its user-friendliness, its clarity and its to-the-point description of all the features of Logic Pro X. I strongly recommend using this manual in combination of the Logic Remote manual by the same author. All the 19 chapters of the book are useful, I have in particular appreciated the coverage of digital audio theory in Chapter 1. All in all, I am of the opinion that this is an excellent book and that it really deserves 5 stars.

I was skeptical about this guide because of all the graphics and screen shots (ah, it's just filler), but it's absolutely fantastic. It's easily the best DAW guide I've read. Especially awesome things about it:\* It's huge - covers a lot of Logic\* The level of detail is just right. It goes into enough depth to satisfy my need to know how it works, but not too much detail, which has been moved to the

forthcoming follow-up book.\* I really like the chair / instrument / player / stand analogy with the tracks and environment objects. I kind of half-understood things in a nebulous manner beforehand, but it all makes a lot of sense now\* It's not a point and click tutorial (check out Apple's Pro Training Series book for that), but an explanation about what the different features, settings, and controls \_do\_. This is a great second book after you've gone through a tutorial and have actually used Logic for a while.\* The author isn't a brainwashed fanboy. There are some inconsistencies, rough corners, and general WTFery, and they get called out as possible sticking points when using the software.This book is so good, I'd buy other editions in the series sight-unseen.

These GEM books are by far the best manuals available. The way the author presents each topic makes it so easy to understand no matter if it is something you (think you) already know or something of a more difficult topic. I have a few of his other books and learned so much. When he released the Logic book, I bought the pdf version right away. The printed book is a little bit pricey and wasn't on sale back then. After reading the book I must admit that it is worth the price. The amount of information packed in there is astonishing. Now I even understand what the new Drummer feature is all about. I'm not a Logic power user (yet), but I bet that any experienced Logic user will find plenty of new information or clarification in there. I definitely recommend this book.

This book is far and away the best explanation of Logic Pro that I have found. Logic has the deserved reputation for being a powerful but obscure program, especially to non-professional musicians like me. The book begins with an explanation of Logic's architecture using an excellent analogy, and I found understanding the architecture to be key to understanding Logic's multifaceted and obscure UI.Edgar also offers an explanation of Audio Midi Setup in the Free Manuals section of his website. While this old document has many typos, it is also an excellent description of how Audio Midi Setup works, especially with regard to Network MIDI connections. After many attempts to get it working, Edgar's explanation helped me understand the architecture of this as well. I finally have Logic playing my MIDI gear over the network.Get this book, and get the MIDI description from his website. You won't regret it. I'll be buying Edgar's Logic Pro X - The Details as soon as it is available.

Few month ago I got the book Logic Pro X- How it work by Edgar Rothermich. This is one of the best be books on Logic Pro I have ever read for the following reasons:1- The book start from the very begining, paving the way to any amateur musician or hobbist to get directly into the

other books or Internet at all. 3- One of the most relevant feature of this book is the very accurate graphics. If you get a little bit confussed after reading the text you will understand everything immediately when you coordinate the text with the gralphics. It is almost magic.4-The book covers every aspects of the Logic Pro pro application. It don't leave anylthing to your imagination5-This book teaches you how Logic Pro X works, not just giving you a series of procedures (shortcuts) or tips. Once you understand how Logic Pro works you can make your own "How to" procedures since you really understand what is going on. The book is a must for any one that whant to work with Logic Pro X and understand what is he doing

#### Download to continue reading...

Blood Type Diet: An Essential Guide For Eating Based On Your Blood Type (blood type, blood type [diet, blood type a, blood type](http://ebooksreps.com/en-us/read-book/5dzaj/logic-pro-x-how-it-works-a-new-type-of-manual-the-visual-approach.pdf?r=DGeFFXXaWQE6BJwtHX%2B9xJ5M2Y%2FSNN%2FMqAAYD1MGLEg%3D) o, blood type ab, blood type b, blood type diet success,) Logic Pro X - How it Works: A new type of manual - the visual approach TYPE 2 DIABETES DESTROYER: The Secret to REVERSE Type 2 Diabetes, 3 Proven Steps to Reverse Type-2 Diabetes in 11 Days (Diabetes type 2, Diabetes, diabetes ... DIABETES,diabetic cookbook,type 2 diabetes) Apple Pro Training Series: Logic Pro 8 and Logic Express 8 Diabetes: Fight It with the Blood Type Diet: The Individualized Plan for Preventing and Treating Diabetes (Type I, Type II) and Pre-Diabetes (Dr. ... Eat Right 4 Your Type Health Library) Diabetes: Reverse Diabetes: How to reverse diabetes and manage type 2 diabetes, type 1 diabetes and gestational diabetes (Diabetes, Type 2 diabetes, Type ... sugar, diabetic recipes, what is diabetes) GarageBand 11 - How it Works: A new type of manual the visual approach (Graphically Enhanced Manuals) Step by Step passing the EPA 608 certification exam, including the Core, Type I, Type II, and Type III test with practice questions Eat Right 4 Your Type Personalized Cookbook Type A: 150+ Healthy Recipes For Your Blood Type Diet Eat Right 4 Your Type Personalized Cookbook Type O: 150+ Healthy Recipes For Your Blood Type Diet Eat Right 4 Your Type Personalized Cookbook Type B: 150+ Healthy Recipes For Your Blood Type Diet Eat Right For Your Blood Type: A Guide to Healthy Blood Type Diet, Understand What to Eat According to Your Blood Type Eat Right 4 Your Type Personalized Cookbook Type AB: 150+ Healthy Recipes For Your Blood Type Diet By Dr. Peter J. D'Adamo - Eat Right 4 Your Type Personalized Cookbook Type B: 150+ Healthy Recipes For Your Blood Type Diet (1st Edition) (9.1.2013) Diabetes: Diabetes Diet: 3 Steps to Cure Diabetes The Ultimate Guide with the Top Foods to Restoring Blood Sugar (diabetes,type 2 diabetes,diabetes symptoms,type ... diet,glucose,type 2 diabetes symptoms) Meals by Blood Type: Getting Your Life Back on Track With 35 Recipes That Fit Your Blood Type (Blood Type Diet & Low Cholesterol) The Type 2 Diabetes

Diabetes, Type 2 Diabetes, Diabetes Diet, ... Solution, Type 2 Diabetes Cookbook, Book 1) Go Pro Camera: Video editing for Beginners: How to Edit Video in Final Cut Pro and Adobe Premiere Pro Step by Step Bankruptcy Bible 2016: The Only Pro-Consumer/Pro-Active Approach to Filing Bankruptcy (Ultimate Bankruptcy Series) 1972 Vintage Ava Maria by Bach-Gounod Arranged by Arthur Zepp : Piano Solo Sheet Music : PRO PN 577 Pro Art Westbury New York

**Dmca**